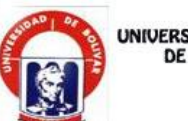

UNIVERSIDAD ESTATAL

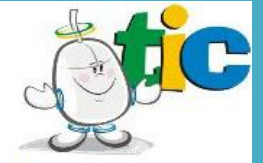

# GUÍA PARA LA UTILIZACIÓN DE LAS<br>TECNOLOGÍAS DE INFORMACIÓN Y COMUNICACIÓN

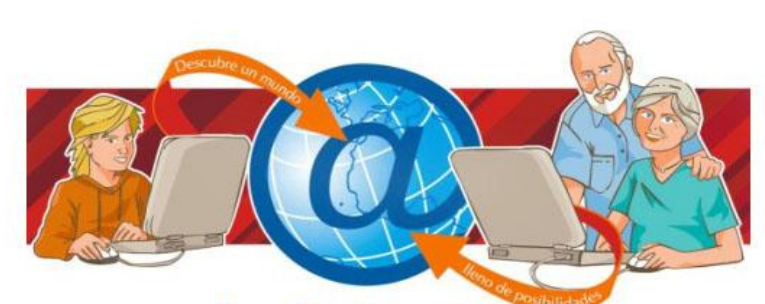

Facultad de Ciencias<br>Administrativas, Gestión<br>Empresarial e Informática

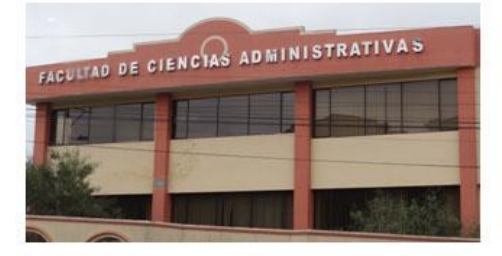

Autoras: Jessica Becerra y Fátima Mendoza

- Para los directores de las escuelas de la facultad es una  $\bullet$ solución inmediata y de muy bajo costo que le permite tener un colegio virtual en 48 horas sin invertir en equipos o software ya que es una solución completamente en línea.
- Se trata de herramientas tan fáciles de manejar que aseguran la integración de la tecnología en el aula de clase de una forma eficiente y sencilla.
- Cada aula es privada y solamente pueden tener acceso a ella el profesor y los alumnos pertenecientes al curso.
- El director de la escuela podrá enviar anuncios a los  $\bullet$ alumnos, llevar una agenda de eventos del curso y cargar documentos de interés general.

#### **Enriquezca la experiencia educativa**

Las aulas virtuales son un asistente ideal para los profesores. Les permiten administrar fácilmente la información y los materiales de cada curso que dictan, notificar a los alumnos acerca de exámenes y tareas y promover la discusión fuera de clase.

Desde el punto de vista del alumno, le ayuda a organizar  $\bullet$ todas sus materias en un solo lugar. Visitando el aula virtual de cada materia puede encontrar el material suministrado por el profesor y la agenda de eventos del curso. Puede comunicarse directamente con el profesor para cualquier pregunta o para entregar trabajos y participar activamente en las discusiones.

### **PRESENTACION**

Uno de los grandes retos para la educación del siglo XXI, lo constituyen las Tecnologías de la Información y la [Comunicación](http://www.monografias.com/trabajos12/fundteo/fundteo.shtml) "TIC´s", las cuales representan nuevos modos de expresión, y por tanto, nuevos [modelos](http://www.monografias.com/trabajos/adolmodin/adolmodin.shtml) de participación y recreación cultural sobre la base de un nuevo [concepto](http://www.monografias.com/trabajos10/teca/teca.shtml) de alfabetización. La clave está en establecer su sentido y aportación en el proceso de enseñanza-aprendizaje.

La tecnología no significa necesariamente progreso; ofrece oportunidades pero también acarrea nuevas problemáticas, es por eso que el contenido de esta guía ayudara a las personas de esta Facultad a obtener los conocimientos y concientizarse en la correcta utilización de las "TIC´s".

**CONTENIDO PRESENTACION** ASPECTOS GENERALES BLOQUE I INTERNET LA CARA OCULTA DEL FACEBOOK BLOQUE II **COMPUTADORAS** BLOQUE III **PROYECTORES** BLOQUE IV PIZARRAS VIRTUALES BLOQUE V AULAS VIRTUALES

si la sesión se diseña para alumnos presenciales y alumnos virtuales.

Los instructores y los alumnos poseen el equipamiento individual necesario como para comunicarse entre sí, haciendo una simulación interactiva de lo que sería un curso real, y haciendo participe en forma simultánea a todos los demás participantes de la clase.

 *Estudiante:* El estudiante debe ser capaz de realizar un trabajo colaborativo en donde se dé un ambiente de intercambio, manejo, uso, de la información con todos los otros miembros que forman el Aula Virtual.

El estudiante debe tener en cuenta que este tipo de aprendizaje debe de ser activo y requiere de iniciativa propia, de participación, pues el mismo es en cierta manera algo diferente al método tradicional.

Los alumnos a su vez pueden reunirse en grupos de trabajo,  $\bullet$ presentar tareas y tener foros de discusión privados o participar en las discusiones de la clase.

Las funciones del docente cambian cuando debe desarrollar sus actividades en un entorno virtual de Enseñanza - Aprendizaje.

Que el docente tenga una actitud positiva o negativa frente al hecho de desarrollar su tarea en entornos tecnológicos estará fuertemente condicionada por:

- La infraestructura de comunicaciones de que disponga.  $\bullet$
- El espacio disponible en su centro habitual de trabajo que permita la fácil integración de la tecnología.
- Su preparación para el uso de esta tecnología (tanto desde el punto de vista del hardware como del software).
- La disponibilidad del docente para una formación permanente con objeto de no perder la "carrera tecnológica".

El docente debe estar preparado para hablar delante de una cámara, y delante de una cámara y unos alumnos presenciales

# **ASPECTOS GENERALES**

La Facultad de ciencias administrativas, Gestión Empresarial e Informática cuenta con herramientas tecnológicas que son usadas en el proceso académico entre estas tenemos:

- $\bullet$ Internet
- Computadoras
- Proyectores
- Pizarras virtuales
- Aulas virtuales

Esta guía tiene como meta orientarle a usted en la correcta utilización de dichas herramientas para que se concientice y aproveche de la mejor manera generando beneficios en su proceso académico y profesional.

Su objetivo es ofrecer al personal universitario un apoyo sustancial en los procesos de enseñanza-aprendizaje.

Esta guía contiene 5 bloques los cuales contendrán lo que debes y no debes hacer, además se hace énfasis a cada una de estas herramientas.

# **BLOQUE I**

# **INTERNET**

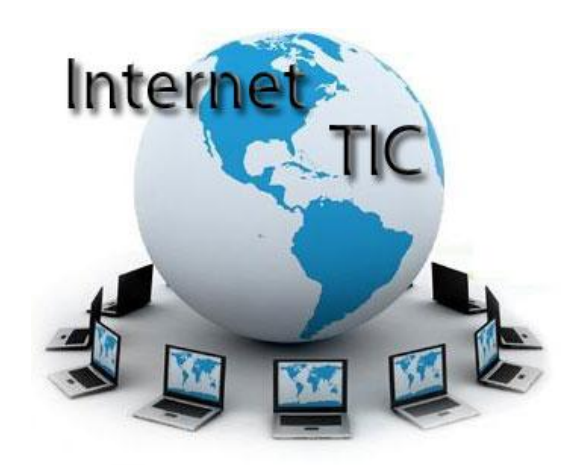

Una manera de explicar las posibilidades de la Internet como medio de comunicación es conceptualizarla como un conjunto de "herramientas" y de "espacios" en los que comunidades de seres humanos con intereses comunes interactúan e intercambian información.

Internet ha revolucionado nuestra forma de vida. Sus aplicaciones son casi infinitas, y los recursos educativos, de ocio, entretenimiento y comunicación que ofrece nos han

 $\checkmark$  Acercamiento de las TIC a alumnos con discapacidad:

o Los estudiantes con dificultades visuales se beneficiarán de la posibilidad del aumento del tamaño de los textos e imágenes, así como de las posibilidades de manipular objetos y símbolos.

o Los alumnos con problemas de audición se verán favorecidos gracias a la posibilidad de utilización de presentaciones visuales o del uso del lenguaje de signos de forma simultánea.

# **BLOQUE V**

# **AULAS VIRTUALES**

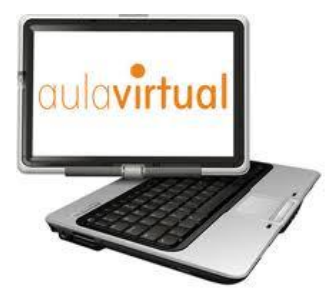

Con la llegada de las Aulas Virtuales como nueva herramienta se abren nuevas puertas hacia el futuro.

o reduciendo así el esfuerzo invertido y facilitando la revisión de lo impartido.

Generalmente, el software asociado a la pizarra posibilita el acceso a gráficos, diagramas y plantillas, lo que permiten preparar las clases de forma más sencilla y eficiente, guardarlas y reutilizarlas.

 $\checkmark$  Aumento de la motivación y del aprendizaje:

o Incremento de la motivación e interés de los alumnos gracias a la posibilidad de disfrutar de clases más llamativas llenas de color en las que se favorece el trabajo colaborativo, los debates y la presentación de trabajos de forma vistosa a sus compañeros, favoreciendo la auto confianza y el desarrollo de habilidades sociales.

La utilización de pizarras digitales facilita la comprensión, especialmente en el caso de conceptos dada la potencia para reforzar las explicaciones utilizando vídeos, simulaciones.

o Los alumnos pueden repasar los conceptos dado que la clase o parte de las explicaciones han podido ser enviadas por correo a los alumnos por parte del docente.

abierto la puerta a posibilidades que antes no teníamos, por lo que se aconseja:

### **CAPACITANDO AL PERSONAL**

Para que el mayor tiempo que pasen en internet no solo lo utilicen conectados en páginas sociales las cuales no son de beneficio para nuestra vida profesional, al contario acarrea deficiencia.

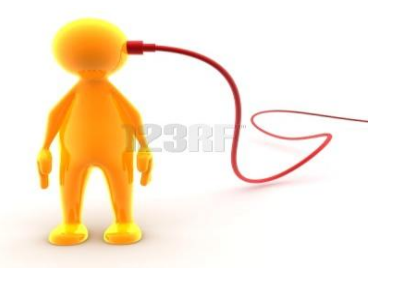

# **NO COMBIRTIENDO AL INTERNET EN UNA ADICCIÓN.**

El Internet resulta motivador, pero un exceso de motivación puede provocar adicción. El profesorado deberá estar atento

ante alumnos que muestren una adicción desmesurada a videojuegos, Chat. Adicciones a "chat rooms" de adultos y pornografía cibernética.

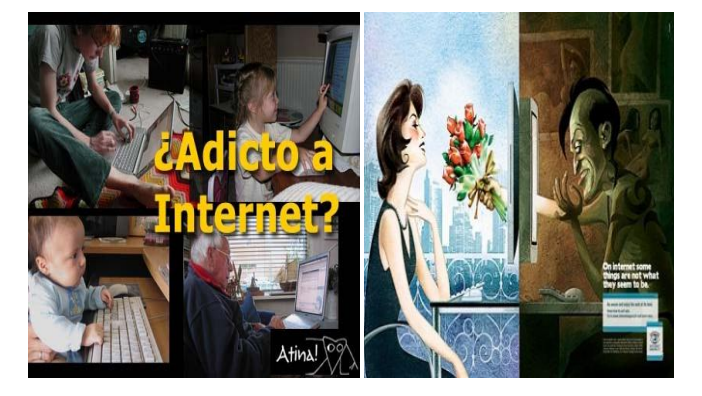

# **NO UITILIZANDO AL INTERNET COMO MEDIO DE NEGOCIACIÓN**.

Apuestas en-línea, comprar excesivamente en las subastas cibernéticas por causa de la misma se generan las estafas cibernéticas.

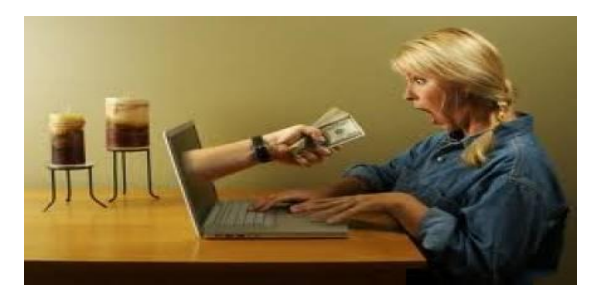

o pedagógicas y a utilizar más intensamente las TIC, animando al desarrollo profesional.

o El docente se enfrenta a una tecnología sencilla, especialmente si se la compara con el hecho de utilizar ordenadores para toda la clase.

 $\checkmark$  Interés por la innovación y el desarrollo profesional:

o La pizarra interactiva favorece del interés de los docentes por la innovación y al desarrollo profesional y hacia el cambio pedagógico que puede suponer la utilización de una tecnología que inicialmente encaja con los modelos tradicionales, y que resulta fácil al uso.

o El profesor se puede concentrar más en observar a sus alumnos y atender sus preguntas (no está mirando la pantalla del ordenador)

- $\checkmark$  El profesor puede preparar clases mucho más atractivas y documentadas.
- $\checkmark$  Ahorro de tiempo:
	- o La pizarra ofrece al docente la posibilidad de grabación, impresión y reutilización de la clase

#### **Beneficios para los docentes y alumnos.**

 $\checkmark$  Recurso flexible y adaptable a diferentes estrategias docentes:

o El recurso se acomoda a diferentes modos de enseñanza, reforzando las estrategias de enseñanza con la clase completa, pero sirviendo como adecuada combinación con el trabajo individual y grupal de los estudiantes.

La pizarra interactiva es un instrumento perfecto para el educador constructivista ya que es un dispositivo que favorece el pensamiento crítico de los alumnos.

La pizarra fomenta la flexibilidad y la espontaneidad de los docentes, ya que estos pueden realizar anotaciones directamente en los recursos web utilizando marcadores de diferentes colores.

o La pizarra interactiva es un excelente recurso para su utilización en sistemas de videoconferencia, favoreciendo el aprendizaje colaborativo a través de herramientas de comunicación:

o La pizarra interactiva es un recurso que despierta el interés de los profesores a utilizar nuevas estrategias

### **NO A LA SOBREINFORMACIÓN**

No buscar información en exceso, tampoco instruirse todo el día y buscar nuevas bases de datos, hacer downloads de todo.

# **NO A LA DISTRACCIÓN EN HORAS PEDAGOGICAS.**

Los alumnos a veces se dedican a jugar en vez de trabajar. La navegación por los atractivos espacios de Internet, llenos de aspectos variados e interesantes, inclina a los usuarios a desviarse de los objetivos de su búsqueda. Mueve a los estudiantes a invertir mucho tiempo interactuando con aspectos accesorios.

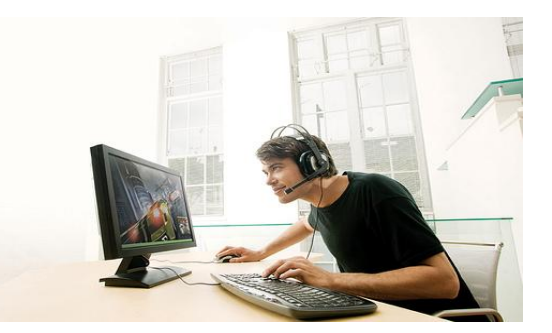

### **APROVECHAR EL TIEMPO.**

El internet es una fuente de información por lo cual debemos aprovecharlo al máximo, buscando información que nos sirva y no informaciones que no son fiables: parciales, equivocadas, obsoletas, la libre interacción de los alumnos con estos materiales, no siempre de calidad y a menudo descontextualizado, puede proporcionar aprendizajes incompletos con visiones de la realidad simplista y profunda.

#### **UTILIZAR AL INTERNET CONCIENTEMENTE**

La continua interacción ante el ordenador puede provocar ansiedad en los estudiantes, es por eso que aconsejamos que el internet lo sea utilizado conscientemente.

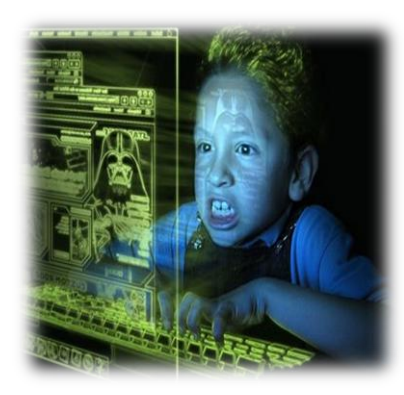

 $\checkmark$  bluetooth, cable (USB, paralelo) o conexiones basadas en tecnologías de identificación por radiofrecuencia.

 **Pantalla interactiva**, sobre la que se proyecta la imagen del ordenador y que se controla mediante un puntero o incluso con el dedo. Tanto los profesores como los alumnos tienen a su disposición un sistema capaz de visualizar e incluso interactuar sobre cualquier tipo de documentos, Internet o cualquier información de la que se disponga en diferentes formatos, como pueden ser las presentaciones multimedios, documentos de disco o vídeos.

 **Software de la pizarra interactiva**, proporcionada por el fabricante o distribuidor y que generalmente permite: gestionar la pizarra, capturar imágenes y pantallas, disponer de plantillas, de diversos recursos educativos, de herramientas tipo zoom, conversor de texto manual a texto impreso y reconocimiento de escritura, entre otras.

diversos formatos. La principal función de la pizarra es, pues, controlar el ordenador mediante esta superficie con un bolígrafo, el dedo en algunos casos u otro dispositivo como si de un ratón se tratara.

Una instalación habitual de una pizarra interactiva debe incluir como mínimo los siguientes elementos:

 **Ordenador** (portátil o sobre mesa), dotado de los elementos básicos. Este ordenador debe ser capaz de reproducir toda la información multimedios almacenada en disco. El sistema operativo del ordenador tiene que ser compatible con el software de la pizarra proporcionado.

 **Proyector**, con objeto de ver la imagen del ordenador sobre la pizarra. El proyector conviene colocarlo en el techo y a una distancia de la pizarra que permita obtener una imagen luminosa de gran tamaño.

 **Medio de conexión**, a través del cual se comunican el ordenador y la pizarra. Existen conexiones a través de

### **ACTUALICACION CONSTANTE DE DOCENTES**

La utilización de las TIC, aunque puede mejorar la docencia, exige más tiempo de dedicación al profesorado: cursos de alfabetización, tutorías virtuales, gestión del correo electrónico personal, búsqueda de información en Internet.

A veces el profesorado no dispone de los conocimientos adecuados sobre los sistemas informáticos y sobre cómo aprovechar los recursos educativos disponibles con sus alumnos. Surgen problemas y aumenta su estrés.

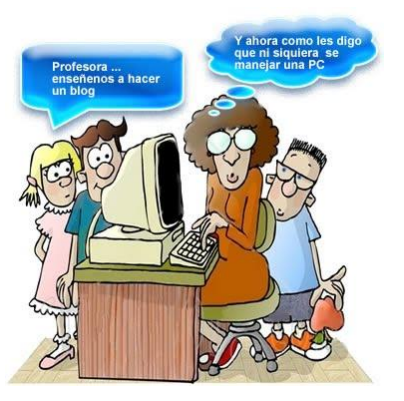

# **INTERÉS Y MOTIVACIÓN.**

Los alumnos están muy motivados al utilizar los recursos TIC y la motivación (el querer) es uno de los motores del aprendizaje.

# **CONTINÚA ACTIVIDAD INTELECTUAL.**

Los estudiantes están permanentemente activos al interactuar con el ordenador y entre ellos a distancia. Mantienen un alto grado de implicación en el trabajo.

La versatilidad e interactividad del ordenador, la posibilidad de "dialogar" con él, el gran volumen de información disponible en Internet, les atrae y mantiene su atención.

### **APRENDIZAJE A PARTIR DE LOS ERRORES**.

El "feed back" inmediato a las respuestas y a las acciones de los usuarios permite a los estudiantes conocer sus errores justo en el momento en que se producen y generalmente el programa les ofrece la oportunidad de ensayar nuevas respuestas o formas de actuar para superarlos.

• Asegúrese de que los pines de los conectores no estén torcidos o partidos.

• Asegúrese de que la pantalla de proyección esté a la distancia requerida de 9.6 a 126.6 pulgadas (0.245 a 3.215 metros) del proyector.

# **BLOQUE IV**

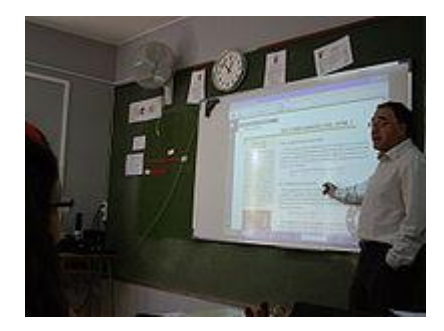

# **PIZARRAS VIRTUALES**

Las Pizarra Virtuales consiste en un ordenador conectado a un video-proyector, que muestra la señal de dicho ordenador sobre una superficie lisa y rígida, sensible al tacto o no, desde la que se puede controlar el ordenador, hacer anotaciones manuscritas sobre cualquier imagen proyectada, así como guardarlas, imprimirlas, enviarlas por correo electrónico y exportarlas a

personal puede proyectar imagines y gráficos en una pantalla. Para lograr esto, se recurre a un programa informático como el de Power Point; en él se crean plantillas o laminas con gráficos y dibujos que luego serán proyectados a la pantalla a través del cañón multimedia.

#### Reglas para su uso:

• Antes de usar el proyector multimedia verifique que los cables estén correctamente conectados.

• Asegúrese de que todo funciona correctamente, haciendo una prueba minutos antes del inicio de la exposición.

• Se puede contar con un asistente para que vaya pasando los gráficos, caso contrario se puede usar el control remoto.

• Se puede utilizar un puntero láser para ir señalando el texto o gráfico que se desea mostrar.

• No ubicarse, ni permitir que se ubiquen en la trayectoria del haz de luz del cañón multimedia, impiden una correcta visualización.

• Asegúrese que los cables/cargador/batería estén conectados correctamente.

# **MAYOR COMUNICACIÓN ENTRE PROFESORES Y ALUMNOS.**

Los canales de comunicación que proporciona Internet (correo electrónico, foros, chat...) facilitan el contacto entre los alumnos y los profesores. De esta manera es más fácil preguntar dudas en el momento en que surgen, compartir ideas, intercambiar recursos, debatir.

### **MAYOR PROXIMIDAD DEL PROFESOR.**

A través del correo electrónico, puede contactar con él cuando sea necesario.

### **LA CARA OCULTA DE FACEBOOK**

A la hora de crear un perfil, los usuarios pueden agregar, bajo su responsabilidad, información personal detallada, desde un currículum vitae hasta sus hábitos alimenticios. Pero así pueden también empezar los problemas. Porque los datos que se suelen considerar confidenciales se convierten de repente en información pública. Si se considera, además, que esos hábitos pueden marcar unas pautas, por ejemplo, en el comportamiento de la población universitaria, se convierten también en material sociológico muy valioso.

"Facebook no tiene la obligación de adaptar su política de privacidad a la ley española porque no procesa los datos en España", explica el abogado Alonso Hurtado, del estudio X-Novo. Lo mismo ocurre en otros países, por lo que los expertos coinciden en que el portal puede ser utilizado como una herramienta de segmentación para eficaces campañas de marketing e incluso para tesis académicas. No es cienciaficción. Hace unas semanas, unos investigadores de la Universidad de California, en Los Ángeles, y de Harvard empezaron a estudiar una clase de alumnos de primero de carrera a través de esta web para "analizar la información que dan de sí mismos y cómo se relacionan entre ellos", en palabras de Nicholas Christakis, un miembro del equipo. Sólo hay un detalle atípico: los estudiantes no saben que están siendo observados. En Facebook aseguran que no hay ninguna cláusula que prohíba estudios sociológicos. Porque el único límite de privacidad lo imponen los usuarios.

 $\checkmark$  existía un problema de base sin tratar que se manifieste tras muchas horas frente a la pantalla.

 $\checkmark$  Si sufre algún problema en la visión, es mejor utilizar lentes especialmente destinados al uso de la computadora. Consulte al oftalmólogo. Las gafas de sol reducen la capacidad de lectura.

 $\checkmark$  Mantenga limpios sus lentes, sus lentes de contacto y la pantalla.

 $\checkmark$  Si utiliza un filtro de pantalla, límpielo siguiendo sus instrucciones.

 $\checkmark$  Lleve a cabo revisiones periódicas de la vista por parte de un especialista.

# **BLOQUE III**

### **PROYECTORES**

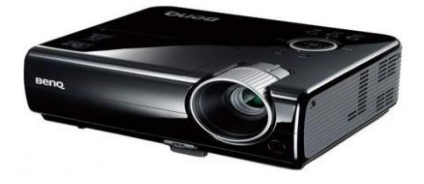

El proyector, conocido también como "cañón multimedia", es un aparato electrónico que conectado a una computadora

 $\checkmark$  relativa del aire puede provocar sequedad de las mucosas respiratorias y molestias.

Por todo ello, es aconsejable mantener:

- $\checkmark$  Una temperatura ambiental entre 19° y 24°C.
- $\checkmark$  Una humedad relativa entre el 40% y 70%.

#### **CUIDADO DE LA VISTA**

Existe cierta discrepancia entre los expertos sobre si los trastornos oculares derivados de trabajar con ordenadores son sólo transitorios o se pueden convertir en patológicos. Lo que sí está demostrado es que, al trabajar con pantallas de forma prolongada y habitual, algunas deficiencias oculares sin importancia como ser irritación o fatiga, se pueden convertir en lesiones más o menos graves.

 $\checkmark$  Por ello, la primera recomendación a la hora de trabajar con computadoras es someterse a una revisión oftalmológica. Algunas veces se llega a la consulta del especialista con un trastorno de visión que se atribuye al uso del ordenador, cuando lo que en realidad ocurre es que

Es verdad. Pese a que darse de baja puede resultar largo y aparatoso, esos mismos usuarios -que en España incluyen a representantes políticos como Rajoy y Llamazares- deciden en qué grupo quieren entrar a formar parte y qué tipo de información compartir. En cualquier caso, para Arturo Paniagua, miembro de Hipertextual, compañía editora de blogs, "Facebook sitúa siempre a sus usuarios demográficamente y geográficamente". ¿Estamos ante el enésimo Gran Hermano de la Red? De momento, algunas asociaciones estadounidenses de internautas se han rebelado contra los gestores del portal, valorado en 8.750 millones de euros. En diciembre, más de 60.000 usuarios exigieron que la empresa retirara un sistema publicitario con el que compartía datos de sus compras. Acto seguido, Facebook anunció que pedirá el consentimiento de cada perfil antes de hacer pública esa información. "Por eso", destaca Paniagua, "es importante leer siempre la letra pequeña. El usuario medio no lo suele hacer y acaba picando". Como en la vida real.

# **EL CONTRATO QUE NOS HACE ACEPTAR FACEBOOK**

**Abrir una cuenta en Facebook sólo lleva un par de clicks** y entre esas presiones nerviosas y ansiosas a la hora del registro, hemos pasado rápidamente el que dice "Acepta los Términos de Uso y Política de Privacidad". Aceptar.

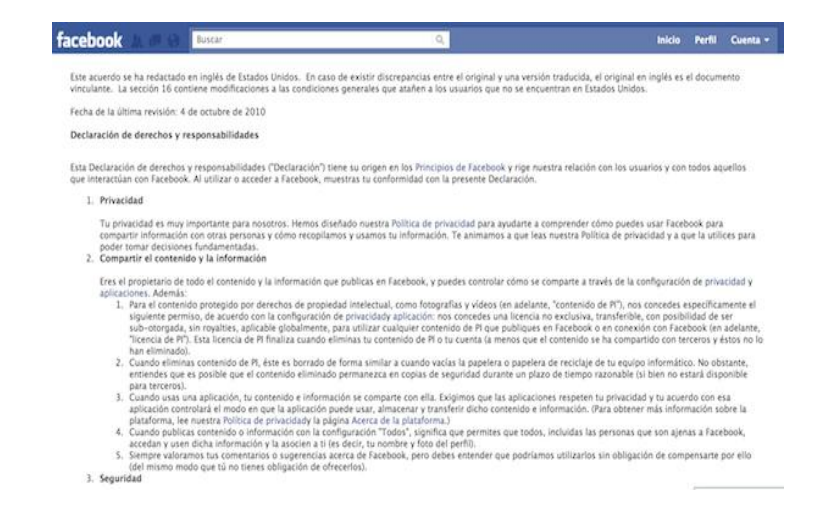

**¿Quieres saber qué dice en la letra pequeña del contrato que has aceptado sin pestañear y que puede ser tu condena a partir del "Bienvenido a Facebook"?**

 $\checkmark$  Es preferible una iluminación tenue, que no provoque deslumbramientos o reflejos.

- $\checkmark$  Para los documentos, es recomendable utilizar un flexo destinado especialmente para ellos, manteniendo un nivel adecuado de iluminación general.
- $\checkmark$  Son preferibles las bombillas incandescentes normales a los tubos fluorescentes. Estos, por muy buenos que sean, suelen emitir cierto centelleo apenas perceptible, pero que provoca molestias.
- $\checkmark$  Combine la iluminación general e iluminación específica para la tarea, evitando luces intensas en su campo de visión.
- $\checkmark$  El ruido es un contaminante ambiental que puede producir ansiedad, irritación... La maquinaria informática (impresoras, fax...) emite además sonidos agudos especialmente perturbadores.
- $\checkmark$  Alejar lo máximo posible los focos de ruido.
- $\checkmark$  Usar encerramientos acústicos para las impresoras.
- $\checkmark$  Un excesivo calor o frío produce incomodidad, pero también somnolencia o ansiedad e inquietud. La humedad
- $\checkmark$  Fácilmente deslizable. Se pueden utilizar también alfombrillas. Éstas deben facilitar el movimiento del ratón y no entorpecerlo.
- $\checkmark$  Su manejo ha de ser posible para diestros y zurdos.

#### **EL MOBILIARIO**

De nada sirve contar con un equipo ergonómicamente preparado, si luego trabajamos sobre una mesa en la que no nos caben las piernas, o nos sentamos en una silla sin respaldo. Las malas posturas representan, en general, el 75% de las lesiones: dolores de espalda, molestias cervicales, lumbalgias... El mobiliario del puesto de trabajo es, pues, fundamental para no dañar nuestra salud.

### **ILUMINACIÓN, RUIDO Y TEMPERATURA**

Una iluminación correcta aumenta la eficacia y la comodidad de su trabajo. En el apartado del monitor ya hemos hablado de la disposición de la computadora respecto a las fuentes de luz natural.

Pero además:

### **[PRINCIPIOS](http://www.facebook.com/principles.php)**

**Todo el mundo debería tener la libertad de compartir la información que quiere [...]**

Este gran principio de la libertad debe interpretarse también como un recordatorio de su responsabilidad si se difundan imágenes o texto.

Este es el primer principio promulgado por Facebook. Sin embargo, descubrimos un poco más tarde que esta libertad tiene consecuencias, incluyendo la pérdida parcial de control sobre lo que es compartido ¡voluntariamente!

**Cada uno debe conservar la propiedad de su información [...]**

Usted tiene el derecho a difundir información, eliminarla e incluso cancelar la cuenta. También se describe el procedimiento. Facebook se compromete a proporcionar las herramientas necesarias para hacerlo, pero eso no significa que desaparezca la información que otros han tomado de tí y que luego de cerrar tu cuenta, buscando algo en Imágenes de Google te encuentres con un resultado de una fotografía que habías cargado en la cuenta de Facebook que cerraste.

# **DECLARACIÓN**

#### **Licencias**

Para fotos o videos [...] nos concede una licencia no exclusiva, transferible, sublicenciable, sin derechos de autor [...]. Esta licencia de propiedad intelectual termina cuando se quita su contenido [...], a menos que su cuenta sea compartida con otras personas que no la han eliminado.

#### **Compartir**  $\bullet$

Con la opción "todos", permitirás a todos, incluyendo a las personas que no usan Facebook tener acceso a esta información y usarla como mejor les plazca.

- $\checkmark$  Suave en su manipulación. Que no requiera ejercer una presión grande sobre las teclas que se pulsan.
- $\checkmark$  Que no provoque ningún ruido. Sin embargo, al accionarse debe dar una señal táctil, acústica o visual.
- $\checkmark$  Es recomendable situarlo justo debajo del monitor. Cuando se encuentra en superficies laterales con respecto a él, obliga a girar la cabeza a derecha o izquierda (según esté la pantalla).

### **EL RATON**

El ratón es uno de los periféricos más usados, sustituyendo al teclado en muchas tareas. Como con los teclados, en el mercado también existen ratones ergonómicos de gran calidad, con una manejabilidad cómoda y fácil.

### **Recomendaciones:**

- $\checkmark$  Su configuración debe adaptarse a la curva de la mano.
- $\checkmark$  Tiene que permitir que se puedan descansar los dedos y la mano sobre él sin que se active inesperadamente.
- $\checkmark$  Oue no necesite mucha fuerza para accionarse.

### **No utilizarás Facebook si eres menor de 13 años.**

Demasiada gente "olvida" que Facebook es para los adultos. Del mismo modo, en principio, se dice, todos los que han sido declarados culpables de asalto sexual se abstendrán de crear una cuenta. Los niños menores de 13 años no deben registrarse en Facebook o proporcionar información personal sobre ellos. Si usted cree que ha encontrado información de un niño menor de 13 años, póngase en contacto con nosotros a través de esta página de ayuda. Facebook también recuerda a los padres que su uso por menores de edad pero de más de 13 años, debe ser supervisado.

**Podemos emitir un comunicado de prensa que describa nuestra relación con usted.**

Si eres una Superstar, Facebook puede presumir que eres un usuario de ellos.

**Uso de imagen**  $\bullet$ 

Su nombre y su foto de perfil puede estar asociada con [...] contenido comercial (por ejemplo, una marca que indique el

#### **EL TECLADO**

Al manipular un teclado, las manos adoptan una posición forzada, hacia afuera, y quienes deben digitar muchas horas al día pueden tener problemas en sus manos y articulaciones. Cada vez existen en el mercado más componentes que corrigen esto, como los teclados ergonómicos o los reposamuñecas. Tanto unos como otros permiten un acceso a las teclas en línea recta con respecto al antebrazo, por lo que la postura que se adopta es más natural. El teclado ergonómico ofrece además otras ventajas: apertura de las partes acomodándolo al mejor ángulo de trabajo, teclas situadas donde los dedos tienen una posición de descanso. Son más caros que los normales pero, si se pasan muchas horas ante la computadora, merecen la pena. **Recomendaciones:**

 $\checkmark$  Regulable en cuanto a inclinación. En un intervalo de 10 a 15 grados, con el fin de evitar movimientos forzados de las articulaciones, que pueden derivar en lesiones. Se recomienda que la línea media del teclado (tercera fila), no se levante más de 3 cm. de la superficie de trabajo.

 Estable durante su uso. Que no se deslice sobre la superficie en la que reposa.

- $\checkmark$  contempla todo sin ningún esfuerzo. De esta forma, la vista no se resiente y se evitan posturas lesivas.
- $\checkmark$  La pantalla ha de colocarse perpendicular a las ventanas. Nunca enfrente o de espaldas a ellas. En el primer caso, al levantar la vista, se pueden producir deslumbramientos. En el segundo, los reflejos de la luz natural sobre el cristal son inevitables.
- $\checkmark$  Los caracteres tienen que estar bien definidos, con un buen nivel de contraste con respecto al fondo, de tamaño suficiente y con un espacio adecuado entre los renglones. Esto facilita la legibilidad. Es preferible trabajar con estas características y modificarlas, si se desea, en el momento de la impresión.
- $\checkmark$  Trabaje con texto negro sobre fondo blanco. Se debe procurar no abusar de los colores.
- También es conveniente usar un atril para los documentos. Colocándolo a una distancia equivalente a la pantalla, a su misma altura, y junto a ella. De esta forma no se baja y se sube constantemente la cabeza para mirar y se reduce la fatiga visual.

amor) que distribuimos. Usted nos da permiso para usar su nombre y su foto de perfil en asociación con dicho contenido, de conformidad con los límites establecidos.

Esta cláusula permite a un anunciante usar tus datos de Facebook en su publicidad. Aquellos que aman la ropa interior LaCoquine muestran bien podría encontrar a sus amigos en una bandera que diga: *"*Anne-Claire ama LaCoquine*!"*.

# **POLÍTICA DE PRIVACIDAD**

**Siempre revise su configuración de privacidad antes de compartir información en Facebook.**

Facebook también invita a los usuarios a que no carguen imagen de perfil si no quieren que sus fotografías puedan verse a través del motor de búsqueda, restringir el acceso a la opción religiosa, sexual o política para que sólo sus "amigos" puedan conocer esta información.

**Si un usuario de Facebook te identifica en una foto, vídeo o un lugar, puedes eliminar esta identificación.**

Todo el mundo se supone que es consciente de esta posibilidad de que otros usuarios puedan identificarlo en una imagen, sin embargo, aquellos que no quieren ser asociados con estos medios o con los usuarios que lo han etiquetado, pueden eliminar manualmente las etiquetas colocadas.

#### **EL PELIGRO DE FACEBOOK**

"Les recomiendo tomarse el tiempo para leer este artículo que una compañera encontró; bastante escalofriante cuando vemos el uso que hacen los empresarios virtuales con nuestra inocente información !Solo los más asiduos cibernautas conocen el entramado de Facebook.

Es altamente probable que muchos de sus afiliados peguen el grito al cielo cuando se enteren del tenebroso propósito tras el sitio web más popular entre los gringos de 17 a 25 años. Empresa virtual que ha logrado penetración total del mercado universitario en los Estados Unidos de América, donde se encuentran registrados ocho de cada diez estudiantes.

### **EL MONITOR**

- $\checkmark$  Trabaje con monitores que lleven un tratamiento antirreflejo o incorporen un filtro especial. El cristal de los monitores refleja la luz que le llega. Estos destellos son molestos para el ojo, porque reducen la legibilidad y obligan a una constante acomodación de la visión. Hay que tener un especial cuidado en que el filtro no oscurezca demasiado el monitor.
- $\checkmark$  Regule el brillo y contraste para adaptarlos a las condiciones del entorno.
- $\checkmark$  Procure que la pantalla esté siempre limpia. Las huellas y demás suciedades también provocan reflejos.
- $\checkmark$  Coloque el monitor en la posición correcta y ajuste su ángulo de visualización. Sitúe la pantalla a una distancia entre 50 y 60 centímetros. Nunca a menos de 40 centímetros. La parte superior de la pantalla debe estar a una altura similar a la de los ojos, o ligeramente más baja. Lo más recomendable es inclinarlo ligeramente hacia atrás. El monitor se sitúa así en la zona óptima de visión, comprendida entre los 5 y los 35 grados por debajo de la horizontal visual, y desde la cual se

### **BLOQUE II**

# **COMPUTADORAS**

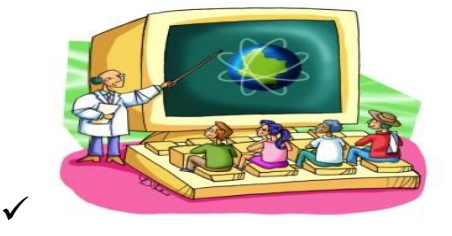

- $\checkmark$  Casi siempre que se piensa en seguridad informática, se piensa en la máquina, en los programas, en passwords, etc. Pero ¿qué es la máquina sin el hombre que la controla y/o usa? ¿Quién piensa en su seguridad?
- $\checkmark$  La iluminación, el mobiliario, la postura corporal, y otras condiciones pueden afectar a la forma en que se siente y trabaja. Quienes están frente a una computadora muchas horas al día se quejan de diferentes molestias relacionadas con la vista, cervicales, articulaciones, o, incluso, estrés e irritabilidad. Adaptando el entorno de trabajo y las costumbres personales, podrá reducir estos problemas. Basta con seguir unas simples recomendaciones.

Vale preguntar, ¿cómo el crecimiento de Facebook se ha cuadruplicado durante el último año y recibe un promedio de 250,000 nuevos miembros todos los días, a pesar que los servicios que ofrece son gratuitos? ¿De dónde -se debe preguntar con buena dosis de suspicacia- obtiene Facebook los recursos para atender 58,000,000 de miembros activos que publican en promedio la bobadita de 14,000,000 de fotografías al día y que a la fecha han colgado unas 2,700,000,000 de imágenes? Difícil siquiera imaginar el monumental tamaño de su computadora y lo costosa la tecnología -ni que decir de la enorme nómina- que se requiere para alojar y administrar esa colosal cifra de usuarios. Que -entre otras- representa más que la mitad de los habitantes de México. Cuando uno digiere las astronómicas cifras que rodean a Facebook, tampoco cabe especular que una empresa a la cual el gigante Microsoft valora en 15,000,000,000 de dólares se financie exclusivamente de publicidad.

Los entendidos en la materia suponen que por motivos de impuestos el gobierno gringo vigila sus grandes empresas con ojo de águila, lo cual descartaría de plano un posible lavado de dinero, u otro tipo de bandidaje. ¿Entonces cómo diablos hacen? **La respuesta la revela Ari Melber --miembro de la campaña presidencial 2004 de John Kerry-- Facebook está vendiendo la información de sus usuarios al mejor postor.**

Cito textualmente: 'Lo que muchos usuarios no saben es que de acuerdo a las condiciones del contrato que virtualmente asumen al hacer clic en el cuadro 'acepto', los usuarios le otorgan a Facebook la propiedad exclusiva y perpetua de toda la información e imágenes que publican.

"De hecho, resalta el experto, los afiliados 'automáticamente autorizan a Facebook el uso perpetuo y transferible, junto con los derechos de distribución o despliegue público de todo lo que cuelgan en su página web."

Los términos de uso le reserva a Facebook el derecho a conceder y sub-licenciar todo 'el contenido del usuario' a otros negocios. Sin su consentimiento, a muchos usuarios les convirtieron sus fotografías en publicidad, transformando un comercio privado en endosos públicos. De repente todo lo que sus afiliados publicaron, incluyendo sus fotografías personales, su inclinación política, el estado de sus relaciones afectivas,

2º.- Aseguran la integridad absoluta del mensaje, es decir, que el documento recibido sea exactamente el mismo que el emitido, sin que haya sufrido alteración alguna durante su transmisión.

3º.- Garantizan su origen de forma que el emisor del mensaje no pueda repudiarlo o negar en ningún caso que el mensaje ha sido enviado por él.

4º.- Por último, son confidenciales (el mensaje no ha podido ser leído por terceras personas).

Para obtener las claves que se usan para firmar digitalmente los mensajes es necesario dirigirse, bien personalmente o por medio de Internet, a una empresa o entidad que tenga el carácter de "Prestador de Servicios de Certificación", para solicitar el par de claves y su certificado digital correspondiente.

de un conjunto finito (generalmente los números naturales) a su entrada. Cuando la entrada es un documento, el resultado de la función es un número que identifica casi unívocamente al [texto.](http://www.monografias.com/trabajos13/libapren/libapren.shtml) Si se adjunta este número al texto, el destinatario puede aplicar de nuevo la función y comprobar su resultado con el que ha recibido.

Estos sistemas cifran los mensajes mediante la utilización de dos claves diferentes, una privada y otra pública. La privada es conocida únicamente por la persona a quien pertenece el par de claves. La pública, por su parte, puede ser conocida por cualquiera pero no sirve para hallar matemáticamente la clave privada.

La utilización de la firma digital asegura que el emisor y el receptor del mensaje (ya sean dos empresarios, un empresario y un consumidor o un ciudadano y la Administración) puedan realizar una transacción fiable. Para ello esos mensajes firmados electrónicamente:

1º.- Atribuyen de forma irrefutable la identidad del signatario.

intereses individuales y hasta la dirección de la casa, se envió sin su autorización expresa a millares de usuarios.

Y para colmo de males, el asunto no termina si el usuario se decide retirar. Aun cuando los usuarios cancelan la membresía, sus fotos e información permanecen abordo, según Facebook, por si deciden reactivar su cuenta. Es más, el usuario no es retirado inclusive cuando fallece.

De acuerdo a las 'condiciones de uso,' los dolientes no pueden obligar que Facebook descuelgue los datos e imágenes de sus deudos, ya que cuando el finado aceptó el contrato virtual le otorgó a Facebook el derecho de 'mantenerlo activo bajo un status especial de conmemoración por un período de tiempo determinado por nosotros para permitir que otros usuarios puedan publicar y observar comentarios sobre el difunto.

**'Sepan los usuarios de Facebook que son partícipes indefensos de un escenario que los académicos califican como el caso de espionaje más grande en la historia de la humanidad. De paso se convierten de manera inconsciente en los precursores del fenómeno de 'Big Brother' te está**  **observando. Alusión directa a la intromisión abusiva del estado en los asuntos privados del ciudadano común para controlar su comportamiento social, tema de una novela profundamente premonitoria escrita en 1932 por el británico Aldous Huxley: 'Un Mundo Feliz.'**

Así que mi recomendación es que si ya tienes una cuenta en facebook, no coloques nada que te ponga en riesgo ni arriesgue a tus amigos, nada de teléfonos, direcciones físicas, fotos, etc. Coloca solamente correo electrónico. EEUU estudia emitir anexo al Acto Patriota cerrando el uso de esta herramienta "inocente".

# **DIRECCIONES ELECTRÓNICAS**

### **¿Qué son?**

Las direcciones electrónicas son la forma de ubicar unívocamente a cada persona y computadora en la Red. Son únicas: no puede haber dos iguales en el mundo, porque los mensajes se perderían. Existen tres tipos: las de computadoras (llamadas dominios), las de personas (casillas de E-mail) y las de recursos (por ejemplo, una página de la Web). Su estructura se basa en partes fijas y partes opcionales.

Consiste en un método [criptográfico](http://es.wikipedia.org/wiki/Criptograf%C3%ADa) que asocia la *identidad* de una persona o de un equipo informático al mensaje o documento. En función del tipo de [firma,](http://es.wikipedia.org/wiki/Firma) puede, además, asegurar la *integridad* del documento o mensaje.

La firma digital es la transmisión de mensajes telemáticos, un método criptográfico· que asegura su integridad así como la autenticidad del remitente.

### **¿Cómo se ve una firma digital?**

A la vista, una firma digital se representa por una extensa e indescifrable cadena de caracteres, esta cadena representa en realidad un número el cual es el resultado de un [procedimiento](http://www.monografias.com/trabajos13/mapro/mapro.shtml) matemático aplicado al documento.

### **Funcionamiento**

La firma digital de un documento no es un passwords, es el resultado de aplicar cierto [algoritmo](http://www.monografias.com/trabajos15/algoritmos/algoritmos.shtml) matemático, denominado función hash·, al contenido. Esta función asocia un valor dentro

# **FIRMA DIGITAL**

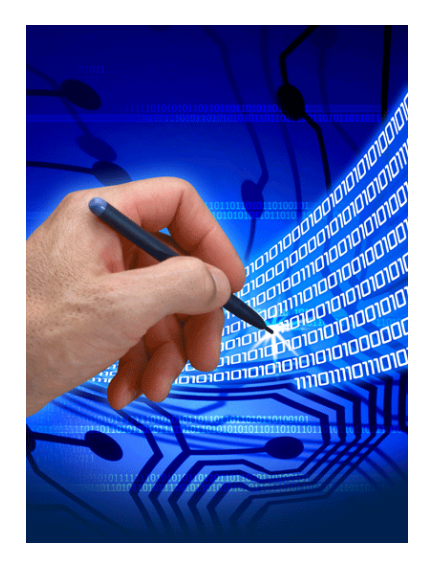

Se dice firma digital a un esquema matemático que sirve para demostrar la autenticidad de un mensaje digital que puede ser por ejemplo un [documento electrónico.](http://es.wikipedia.org/wiki/Documento_electr%C3%B3nico) Una firma digital da al destinatario seguridad de que el mensaje fue creado por el remitente (autenticidad de origen), y que no fue alterado durante la transmisión (integridad). Las firmas digitales se utilizan comúnmente para la distribución de software, transacciones financieras y en otras áreas donde es importante detectar la [falsificación](http://es.wikipedia.org/wiki/Falsificaci%C3%B3n) y la manipulación.

### **Direcciones de Computadoras**

Todo recurso de Internet está alojado en una computadora servidor (server o host) que tiene asignada una o varias direcciones electrónicas. Cada computadora o persona que se conecta a Internet tiene asignada una dirección electrónica única. El nombre electrónico de un grupo de computadoras relacionadas (por ejemplo, de todas las computadoras pertenecientes a una misma empresa, en Internet se llama Dominio (Domain). Cuando se trata de una computadora, la estructura de dirección se compone de cuatro partes, cada una de las cuales brinda distinto tipo de información. Las partes están separadas por un punto (sin espacios intermedios) y pueden estar presentes o no.

El esquema básico sería,

Dominio=computadora.organización.tipo.país Por ejemplo: [www.arrakis.es](http://www.arrakis.es/)

### **Computadora**

(También llamado server o host) Si la organización es grande y tiene varias computadoras servidores conectadas a Internet, se utiliza esta parte. El nombre depende de cómo las hayan bautizados los administradores, puede ser cualquiera: Nicasio, zofanor, julio, laboratorio, etc. El nombre más común, utilizado para aquellas computadoras que contienen sitios Web, es el de WWW.

#### **Organización**

Es una identificación de la organización o empresa a la que pertenece el dominio y que siempre está presente. En general aparece abreviado si es muy largo, por ejem: Districomp, sgi (Silicon Graphics Incorporated), Netscape, etc.

#### **Tipo**

Es una clasificación que existe para identificar la actividad de la organización. Algunos países, por ejemplo Chile, la omiten. Los tipos se clasifican en:

#### **.com**

(En algunos países, .co) si es una compañía u organización comercial. Ej.: Ford.com, Philips.com, Microsoft.com, etc.

**.edu** (En algunos países, .ac) si es una institución de educación, universidades, colegios, institutos o centros de investigación. Ej.: mit.edu, harvard.edu, etc.

#### **.gov**

(En nuestro país .gub) se trata de organizaciones del gobierno, ejem.: presidencia.gub.uy, etc

#### **.mil**

Si es una institución militar.

#### **.net**

Si se trata de algún nodo administrativo o de conexión de un proveedor de servicios, o de alguna entidad de servicios, o de alguna entidad de servicios de conexión. Ej.: internic.net, commerce.net, etc.

#### **.org**

Para organizaciones que no entren en ninguna de las categorías anteriores, por ejemplo organizaciones sin fines de lucro.

**Existen otras nuevas jerarquías recientemente creadas y aún no implementadas:**

#### **.firm**

Para empresas o corporaciones

#### **.store**

Para empresas que ofrecen negocios de venta online

#### **.web**

Para entidades que se dediquen a actividades relacionadas con la Web.

#### **.arts**

Para instituciones que desarrollen actividades culturales o de entretenimiento.

#### **.rec**

Para entidades que se dediquen a actividades relacionadas con la recreación y los juegos.

#### **.info**

Para entidades que brinden reportes o información.

#### **.nom**

Para personas físicas que deseen su propio dominio.

### **¿Cómo se forma un Nombre de Dominio?**

Un Nombre de Dominio está constituido por al menos dos partes, organizadas de una manera jerárquica, cuyas partes están separadas por puntos, por ejemplo:

### **google.com**

Leyéndose de derecha a izquierda, podemos obtener lo siguiente:

- Dominio Comercial (termina en **.com**)
- El nombre principal es **google**  $\bullet$

Otro ejemplo:

### **presidencia.gob.mx**

- Dominio Mexicano (termina en **.mx**).
- Dominio de una dependencia gubernamental (**.gob**).
- Nombre principal: **presidencia.**

**Nota:** Observa que un Nombre de Dominio no incluye "http://" ni "www".